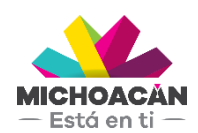

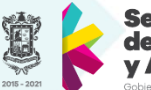

Secretaría de Finanzas dministración

# **Manual de usuario**

Datos Maestros Centros de Beneficio

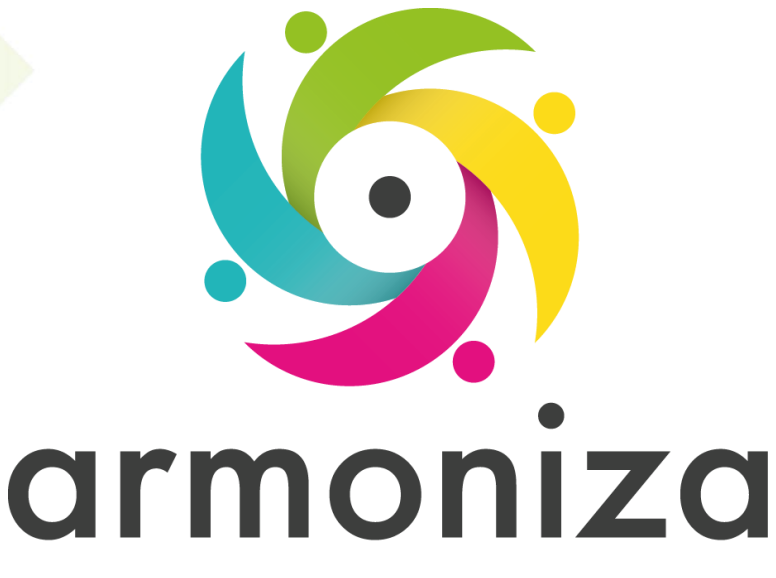

Transparencia para la rendición de cuentas

Marzo 2018

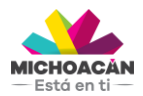

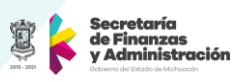

# **DATOS MAESTROS CENTROS DE BENEFICIO**

# **1. Descripción**

Los datos maestros son la fuente de información central de SAP, los cuales permiten agilizar la operación y evita la duplicidad de información.

# **2. Objetivo del Proceso**

Registrar por única vez la información completa de los Centros de Beneficio.

## **3. Disparador**

Necesidad de registrar un nuevo Centro de Beneficio, que no se encuentre en el catálogo.

## **4. Áreas involucradas en el proceso**

- Unidad Programática Presupuestaria (UPP)
- Dirección de Programación y Presupuesto (SFA)
- Secretaría de Comunicaciones y Obras Públicas (SECOP)

# **5. Flujo de Proceso**

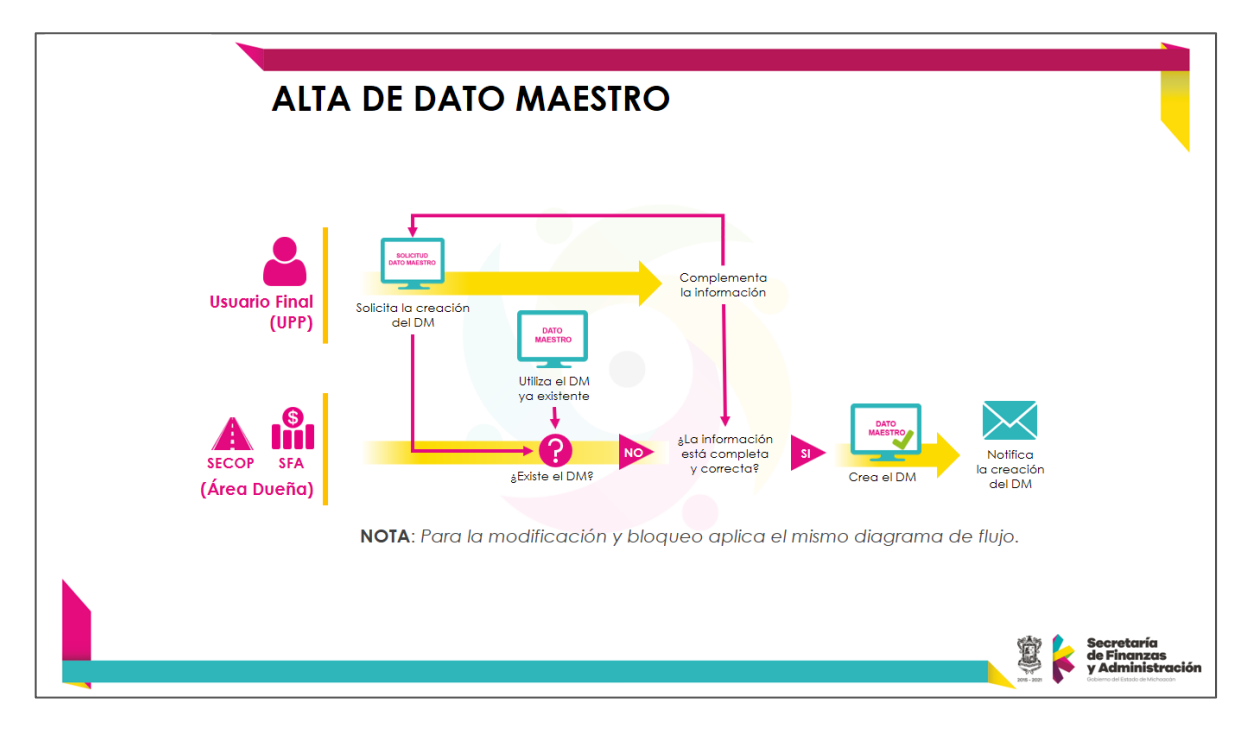

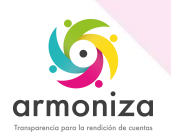

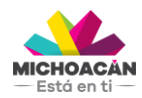

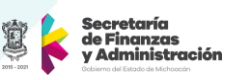

#### **6. Proceso**

#### **PASO 1: Solicitud de creación de Dato Maestro**

**Quién**: Usuario Final de la Dirección de Programación y Presupuestos (UPP) **Cómo**: Solicita la creación del Dato maestro mediante correo electrónico.

#### **PASO 2: Confirmación de la información del Dato Maestro**

**Quién**: Dirección de Programación y Presupuesto (SFA)) / Secretaría de Comunicaciones y Obras Públicas (SECOP)

**Cómo**: Confirma si la información está completa y correcta para crear el Dato Maestro. De no ser así, solicita al Usuario complementar la información mediante correo electrónico.

#### **PASO 3: Completar información**

**Quién**: Usuario Final de la Dirección de Programación y Presupuestos (UPP) **Cómo**: Envía la información faltante mediante correo electrónico.

#### **PASO 4: Creación del Dato Maestro**

**Quién**: Secretaría de Finanzas y Administración (SFA) / Dirección de Programación y Presupuesto (SFA) / Secretaría de Comunicaciones y Obras Públicas (SECOP) **Cómo**: Ejecutando las siguientes transacciones.

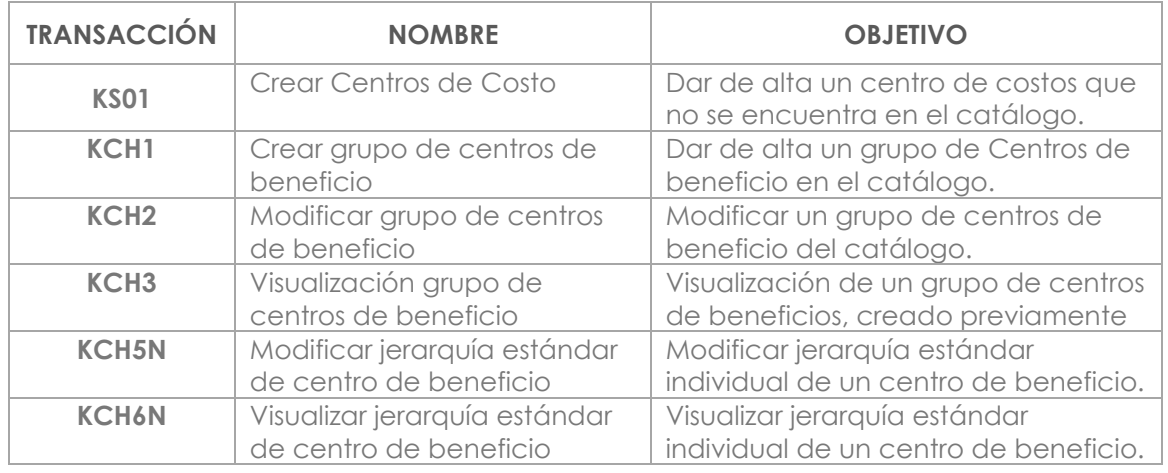

#### **PASO 5: Notificación de la creación del Dato Maestro**

**Quién**: Secretaría de Finanzas y Administración (SFA) / Secretaría de Comunicaciones y Obras Públicas (SECOP)

**Cómo**: Comunica la creación del Dato Maestro mediante correo electrónico.

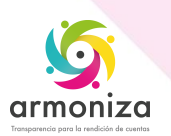